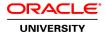

# Oracle Service Bus 12c: Administration

**Duration: 2 Days** 

What you will learn

This Oracle Service Bus 12c: Administration training teaches you how to install and configure Oracle Service Bus 12c. Expert Oracle University instructors help you gain hands-on experience administering its different components by using the Service Bus Console and Enterprise Manager Fusion Middleware Control.

Learn to:

Install Oracle Service Bus 12c and initialize a domain and database support.

Migrate an Oracle Service Bus configuration from staging to production environments.

Automate Oracle Service Bus tasks using scripts.

Monitor service bus health.

Define service level agreements that trigger alerts.

Configure transport protocols.

#### Benefits to You

By taking this course, you'll develop the skills to install, configure and administer a service bus environment to maintain interactions between services and applications. You'll walk away from the course with the ability to manage and maintain services hosted through Oracle Service Bus 12c as well. Develop a deeper understanding of how Oracle Service Bus enables the integration of services that support a variety of different protocols, security policies and service level agreements.

## **Audience**

Administrator
System Administrator
Technical Administrator

# **Related Training**

Required Prerequisites

Basic Knowledge of Oracle Service Bus and SOA

Basic Knowledge of SAML

Basic knowledge of WebLogic Server administration

XML programming experience

Suggested Prerequisites
Knowledge XQuery and XPath

Knowledge of SOA

Oracle WebLogic Server 12c: Administration I

#### **Course Objectives**

Implement Oracle Web Services Manager security in securing Oracle Service Bus services

Enrich, route and validate messages within the Service Bus

Describe Message Level Security and securing Oracle Service Bus

Use some of the basic transports protocols in Oracle Service Bus

Install and configure Oracle Service Bus 12c

Discuss Oracle Service Bus concepts

Migrate an Service Bus configuration from staging to production environments

Automate Service Bus tasks by using WLST scripts

Configure and administer Oracle Service Bus 12c and its components

Configure security policies for services

Perform high availability and clustering of Oracle Service Bus 12c

# **Course Topics**

#### Introduction

Course Overview
Course Environment
Course Agenda

## **Getting Started with Oracle Service Bus**

Oracle Service Bus and SOA
Oracle Service Bus Roles
Product Architecture
Describe the Functional Layers of Oracle Service Bus
What is Oracle Fusion Middleware 12c?

# **Installing Oracle Service Bus 12c**

Oracle Service Bus Database Installation Requirements Install Oracle Service Bus 12c Oracle Service Bus Domain Verify Installation

### **Service Bus Administration Tools**

Service Bus Console Structure and Fusion Middleware Control Console Structure Developer Tasks Supported in the Oracle Service Bus Console Service Bus Administrator Tasks Supported in the Fusion Middleware Control Console

### **Service Bus Management**

Change Management
Change Propagation
Delegated Administration
Oracle Service Bus and WLST

# **Reporting and Monitoring**

Console Dashboard
Working with Alerts
Reports
Logging and Message Level Tracing

### **Service Bus Security**

Oracle Service Bus Security Concepts Securing Services with OWSM Access Control Policies

# Service Bus High Availability

Oracle Service Bus Production Architecture
Factors Affecting Oracle Service Bus Performance
Partitioning Oracle Service Bus Deployments into a Cluster
Throttling and Service Pooling